## **Day 2 - Virtual Recording Sessions – Wednesday, May 6, 2020**

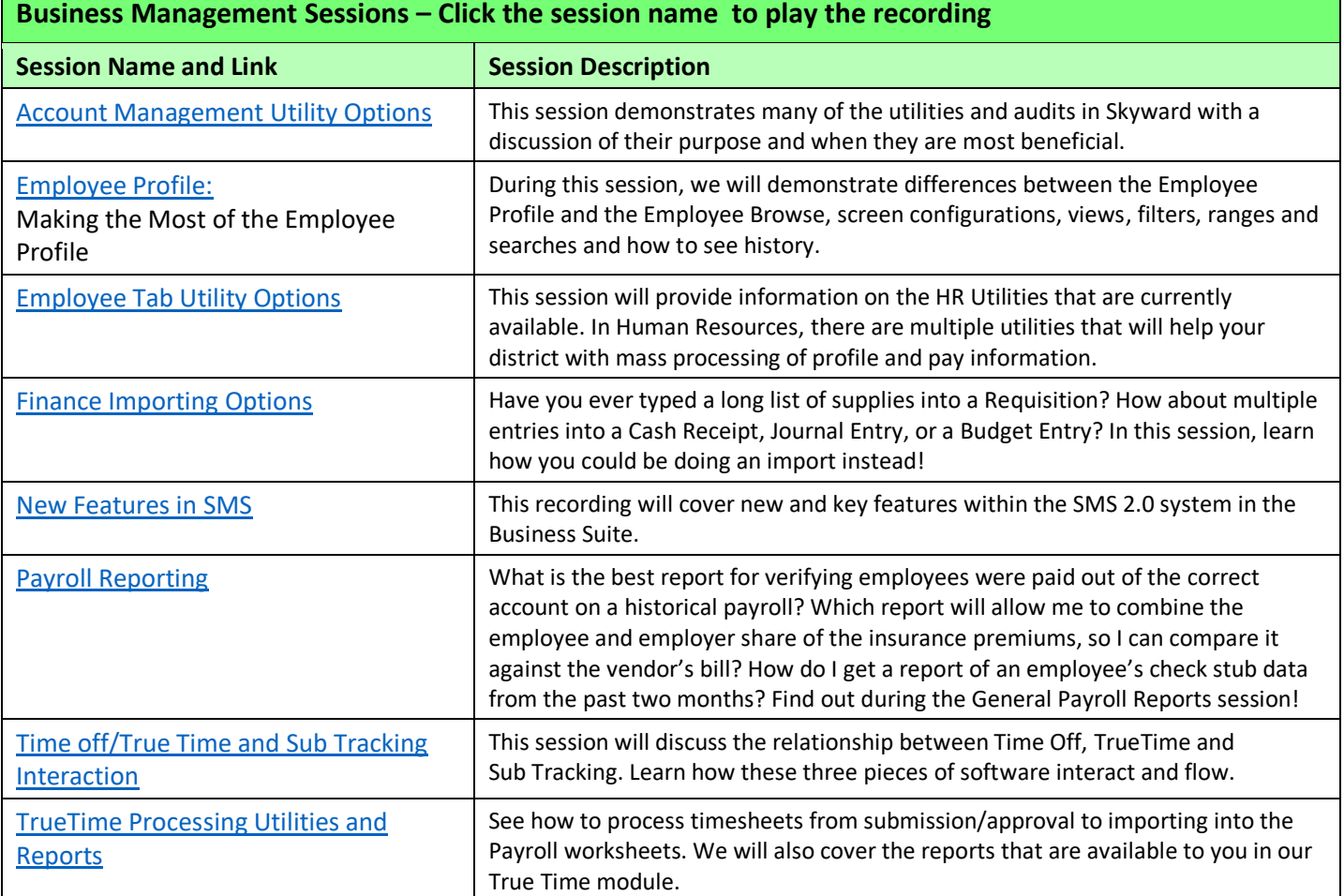

## **Student Management Sessions – Click the session name to play the recording**

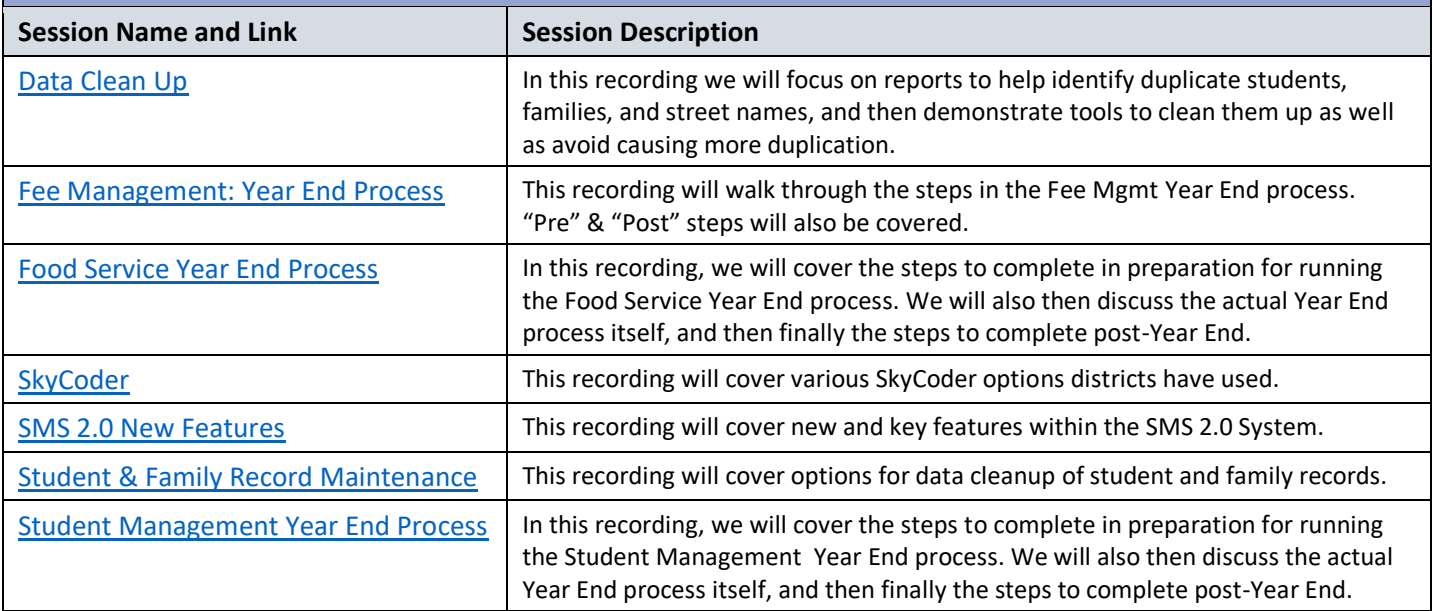

## **Day 2 - Virtual Recording Sessions – Wednesday, May 6, 2020**

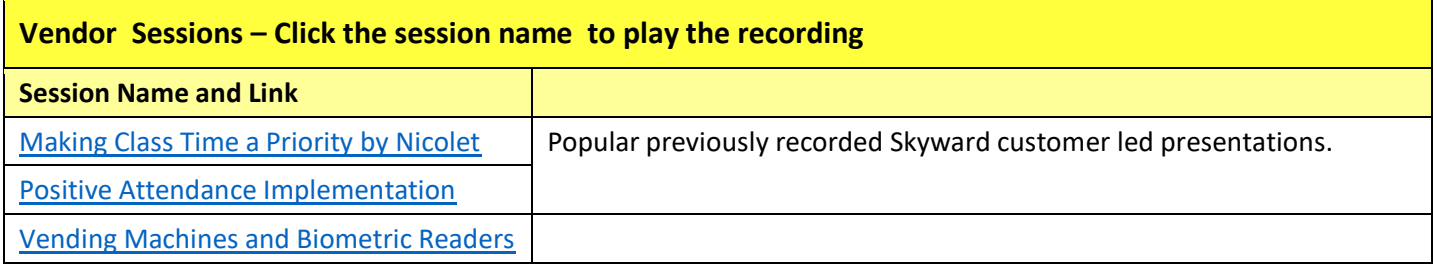